## **ZGŁOSZENIE BUDOWY / WYKONANIA ROBÓT BUDOWLANYCH NIE WYMAGAJĄCYCH POZWOLENIA NA BUDOWĘ**

*(podstawa prawna: art. 30 ustawy z dnia 7 lipca 1994 r. – Prawo budowlane)*

# **1. Proszę wpisać nazwę organu właściwego do przyjęcia zgłoszenia:** (organ, do którego kierowane jest zgłoszenie) ……………………………………………………………………………………………………………………… **2. Proszę wpisać dane inwestora** (w tym adres zamieszkania lub siedziby)**:** (w przypadku konieczności podania danych drugiego lub kolejnych inwestorów lub danych pełnomocnika, dane te należy podać w formularzu B-4) imię i nazwisko lub nazwa inwestora: ........................................................................................................................................................................................................ kraj: .......................................... województwo: ...……………………………… powiat: .................................................................. gmina: .................................................................... miejscowość: ................................................................................................. ulica: ....................................................................... nr domu: ..................................... nr lokalu: .................................................. kod pocztowy: ................................................... telefon/e-mail (nieobowiązkowo): ...................................................................... adres do korespondencji (jeżeli jest inny niż adres zamieszkania lub siedziby): ….................................................................................................................................................................................................. **3. Zgłaszam zamiar przystąpienia do wykonania robót polegających:** (szczegółowy opis - określić rodzaj, zakres robót) …………………………………………………….……………..……….…………………………………………………….…………….. ……….…………………………………………………….……………..……….…………………………………………………….……… ……..……….…………………………………………………….……………..……….……………………………………………………. ……………..……….…………………………………………………….……………..……….…………………………………………… ……….……………..……….…………………………………………………….……………..……….…………………………………… ……………….……………..……….…………………………………………………….……………..……….…………………………… ……………………….……………..……….…………………………………………………….……………..……….…………………… ……………………………….……………..……….…………………………………………………….……………..……….…………… **sposób wykonania prac:**  ………………………………………………………………………………………………………………………………………….

**4. Proszę wskazać termin rozpoczęcia robót budowlanych: - -**

(dzień – miesiąc – rok)

## **5. Proszę wpisać dane planowanej inwestycji (zamierzenia budowlanego):**

(w przypadku konieczności podania większej liczby nieruchomości należy je podać w formularzu B-4)

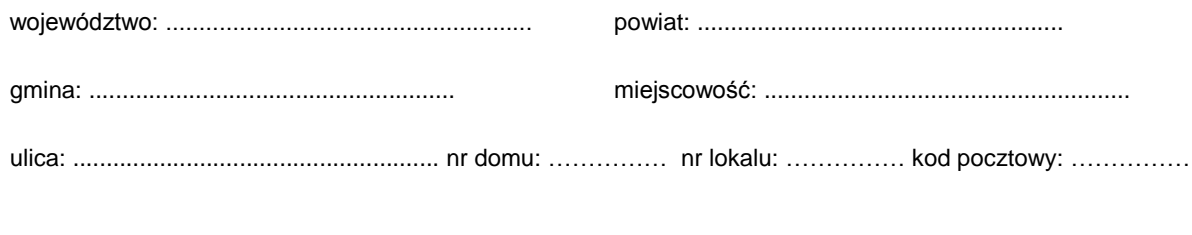

jednostka ewidencyjna / obręb ewidencyjny / nr działki ewidencyjnej:

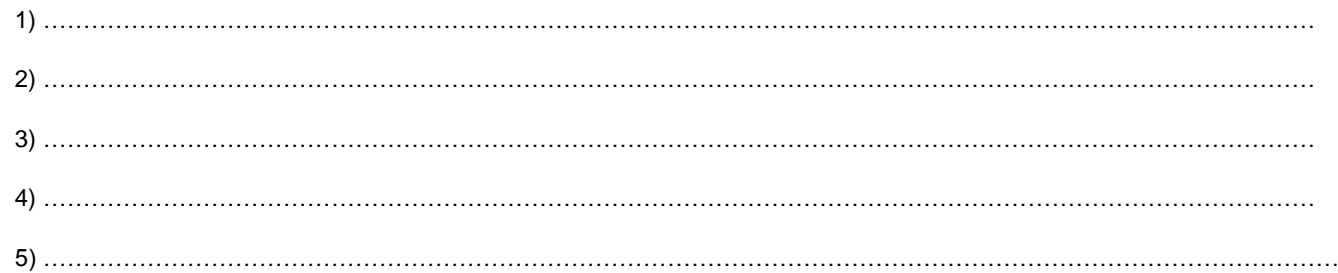

## **6. Proszę wskazać załączniki do zgłoszenia:**

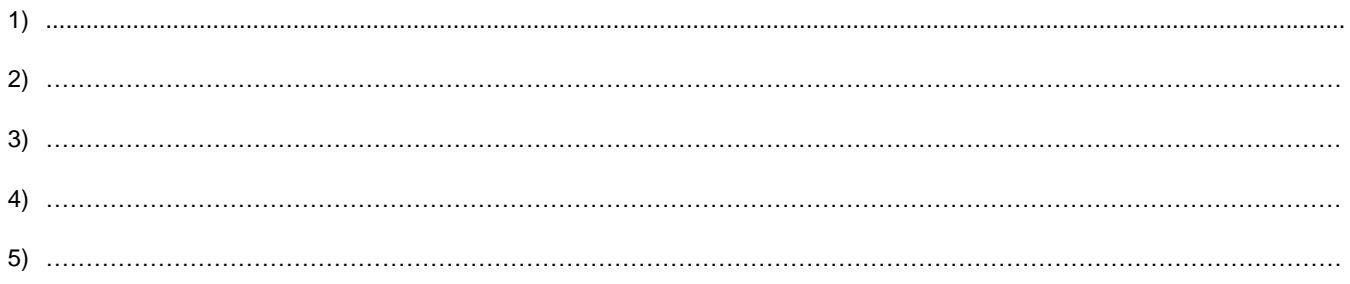

## **Proszę oznaczyć znakiem X w przypadku dołączania formularza B-4**

…….....................................................................................................................

Data oraz czytelny podpis inwestora lub osoby upoważnionej do działania w jego imieniu

(w przypadku dokonania zgłoszenia przez kilku inwestorów lub osób upoważnionych podpis składa każda z nich)

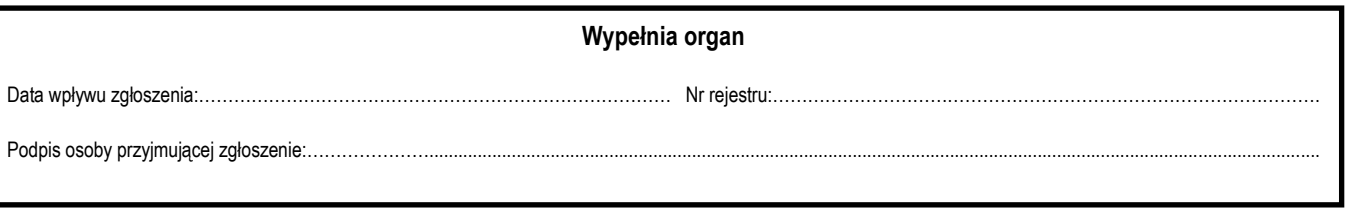

#### **Informacja dotycząca załączników**

W zgłoszeniu należy określić rodzaj, zakres i sposób wykonywania robót budowlanych oraz termin ich rozpoczęcia. Zgodnie z art. art. 29a, art. 30 ust 2, 3, 4, 4c *ustawy z dnia 7 lipca 1994 r. – Prawo budowlane* do zgłoszenia należy dołączyć następujące dokumenty:

- 1) Do zgłoszenia należy dołączyć oświadczenie, o którym mowa w art. 32 ust. 4 pkt 2 (Oświadczenie o posiadanym prawie do dysponowania nieruchomością na cele budowlane) oraz, w zależności od potrzeb, odpowiednie szkice lub rysunki, a także pozwolenia, uzgodnienia i opinie wymagane odrębnymi przepisami.
- 2) Do zgłoszenia budowy, o której mowa w art. 29 ust. 1 pkt 19 i 20, należy ponadto dołączyć projekt zagospodarowania działki lub terenu wraz z opisem technicznym instalacji, wykonany przez projektanta posiadającego odpowiednie uprawnienia budowlane. Projekt zagospodarowania działki lub terenu, w przypadku budowy instalacji gazowej, o której mowa w art. 29 ust. 1 pkt 19, powinien być uzgodniony z podmiotem właściwym do spraw zabezpieczeń przeciwpożarowych.
- 3) W zgłoszeniu budowy, o której mowa w art. 30 ust. 1 pkt 4, należy ponadto przedstawić projekt zagospodarowania działki lub terenu, wykonany przez projektanta posiadającego wymagane uprawnienia budowlane.
- 4) Do zgłoszenia przebudowy, o której mowa w art. 29 ust. 2 pkt 1b, należy dołączyć dokumenty, o których mowa w art. 33 ust. 2 pkt 1, 2 i 4. Przepis art. 35 ust. 1 stosuje się odpowiednio.
- 5) Pozwolenie właściwego wojewódzkiego konserwatora zabytków na prowadzenie robót budowlanych na obszarze wpisanym do rejestru zabytków – art. 29 ust. 4 pkt 2 ustawy z dnia 7 lipca 1994 r. – Prawo budowlane w związku z art. 36 ust. 1 pkt 1 i 2 oraz ust. 8 ustawy z dnia 23 lipca 2003 r. o ochronie zabytków i opiece nad zabytkami

## **UWAGA ! POBIERZ PUSTY SZABLON Z ZAKŁADKI "DO POBRANIA" I WYPEŁNIJ GO ZGODNIE Z PONIŻSZYM PRZYKŁADEM**

## **ZGŁOSZENIE BUDOWY / WYKONANIA ROBÓT BUDOWLANYCH NIE WYMAGAJĄCYCH POZWOLENIA NA BUDOWĘ**

*(podstawa prawna: art. 30 ustawy z dnia 7 lipca 1994 r. – Prawo budowlane)*

#### **1. Proszę wpisać nazwę organu właściwego do przyjęcia zgłoszenia:**

(organ, do którego kierowane jest zgłoszenie)

#### **PRZYKŁAD:** STATOSTA MIĘDZYRZECKI, ul. Przemysłowa 2, 66-300 Międzyrzecz

#### **2. Proszę wpisać dane inwestora** (w tym adres zamieszkania lub siedziby)**:**

(w przypadku konieczności podania danych drugiego lub kolejnych inwestorów lub danych pełnomocnika, dane te należy podać w formularzu B-4)

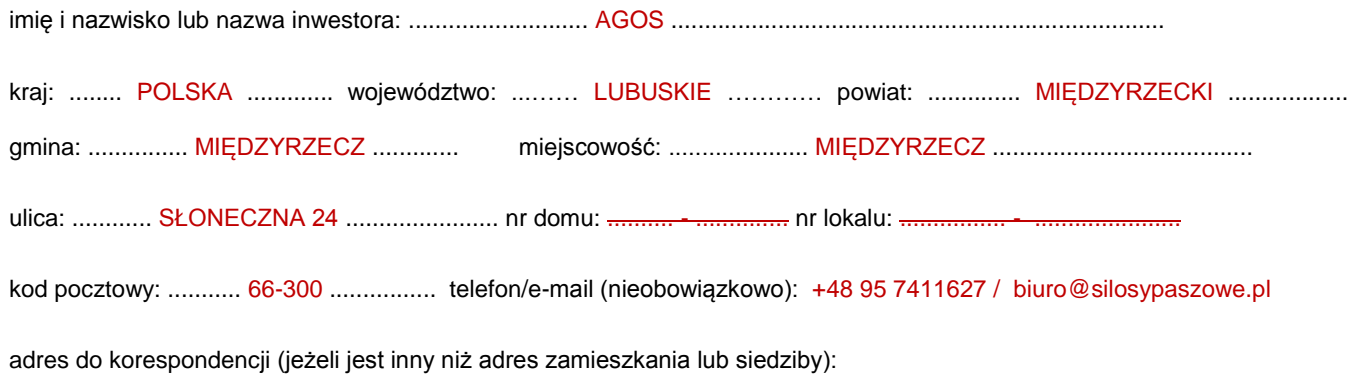

## **3. Zgłaszam zamiar przystąpienia do wykonania robót polegających:**

(szczegółowy opis - określić rodzaj, zakres robót)

PRZYKŁAD: Posadowienie silosu paszowego AGOS o pojemności 3 t, objętości 5,6 m<sup>3</sup> i wysokości 3,6 m wraz z wykonaniem płyty fundamentowej o wymiarach 2,75 m x 2,75 m x 30 cm.

…..................................................................................................................................................................................................

……….…………………………………………………….……………..……….…………………………………………………….……… ……..……….…………………………………………………….……………..……….……………………………………………………. ……………..……….…………………………………………………….……………..……….…………………………………………… ……….……………..……….…………………………………………………….……………..……….…………………………………… ……………….……………..……….…………………………………………………….……………..……….…………………………… ……………………….……………..……….…………………………………………………….……………..……….…………………… ……………………………….……………..……….…………………………………………………….……………..……….……………

**sposób wykonania prac:** Roboty budowlane zostaną wykonane przez specjalistyczną firmę.

**4. Proszę wskazać termin rozpoczęcia robót budowlanych:** 22 - 01 - 2020

(dzień – miesiąc – rok)

# **UWAGA ! POBIERZ PUSTY SZABLON Z ZAKŁADKI "DO POBRANIA" I WYPEŁNIJ GO ZGODNIE Z PONIŻSZYM PRZYKŁADEM**

### **5. Proszę wpisać dane planowanej inwestycji (zamierzenia budowlanego):**

(w przypadku konieczności podania większej liczby nieruchomości należy je podać w formularzu B-4)

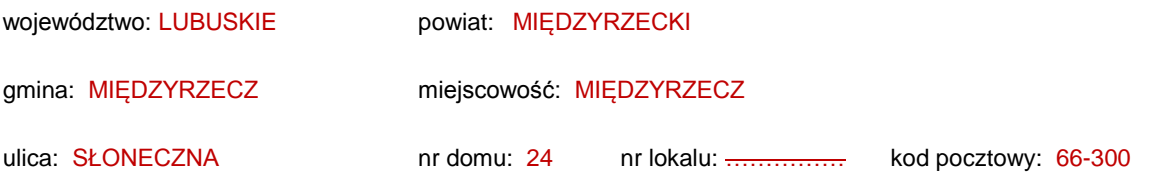

jednostka ewidencyjna / obręb ewidencyjny / nr działki ewidencyjnej:

1) GMINA MIĘDZYRZECZ / OBRĘB MIĘDZYRZECZ-1 / DZIAŁKA NR EWIDENCYJNY 20/80

- 2) ……………………………………………………………………………………………………………………………………………
- 3) ……………………………………………………………………………………………………………………………………………

## **6. Proszę wskazać załączniki do zgłoszenia:**

- 1) OŚWIADCZENIE O POSIADANYM PRAWIE DO DYSPONOWANIA NIERUCHOMOŚCIĄ NA CELE BUDOWLANE;
- 2) 1 EGZEMPLARZ DOKUMENTACJI TECHNICZNEJ;
- 3) DECYZJA O USTALENIU WARUNKÓW ZABUDOWY: (PROSZĘ WPISAĆ NUMER I DATĘ WYDANIA DECYZJI ORAZ ORGAN WYDAJĄCY)

**Proszę oznaczyć znakiem X w przypadku dołączania formularza B-4**

01-01-2020 r. Jan Nowak

........................................................................................... Data oraz czytelny podpis inwestora lub osoby upoważnionej do działania w jego imieniu

(w przypadku dokonania zgłoszenia przez kilku inwestorów lub osób upoważnionych podpis składa każda z nich)

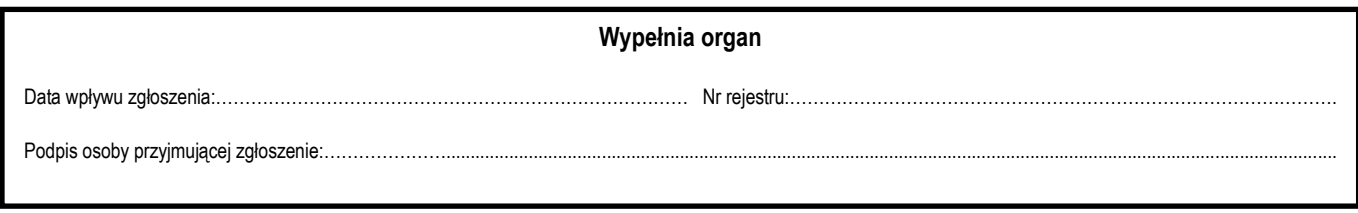

#### **Informacja dotycząca załączników**

W zgłoszeniu należy określić rodzaj, zakres i sposób wykonywania robót budowlanych oraz termin ich rozpoczęcia. Zgodnie z art. art. 29a, art. 30 ust 2, 3, 4, 4c *ustawy z dnia 7 lipca 1994 r. – Prawo budowlane* do zgłoszenia należy dołączyć następujące dokumenty:

- 1) Do zgłoszenia należy dołączyć oświadczenie, o którym mowa w art. 32 ust. 4 pkt 2 (Oświadczenie o posiadanym prawie do dysponowania nieruchomością na cele budowlane) oraz, w zależności od potrzeb, odpowiednie szkice lub rysunki, a także pozwolenia, uzgodnienia i opinie wymagane odrębnymi przepisami.
- 2) Do zgłoszenia budowy, o której mowa w art. 29 ust. 1 pkt 19 i 20, należy ponadto dołączyć projekt zagospodarowania działki lub terenu wraz z opisem technicznym instalacji, wykonany przez projektanta posiadającego odpowiednie uprawnienia budowlane. Projekt zagospodarowania działki lub terenu, w przypadku budowy instalacji gazowej, o której mowa w art. 29 ust. 1 pkt 19, powinien być uzgodniony z podmiotem właściwym do spraw zabezpieczeń przeciwpożarowych.
- 3) W zgłoszeniu budowy, o której mowa w art. 30 ust. 1 pkt 4, należy ponadto przedstawić projekt zagospodarowania działki lub terenu, wykonany przez projektanta posiadającego wymagane uprawnienia budowlane.
- 4) Do zgłoszenia przebudowy, o której mowa w art. 29 ust. 2 pkt 1b, należy dołączyć dokumenty, o których mowa w art. 33 ust. 2 pkt 1, 2 i 4. Przepis art. 35 ust. 1 stosuje się odpowiednio.
- 5) Pozwolenie właściwego wojewódzkiego konserwatora zabytków na prowadzenie robót budowlanych na obszarze wpisanym do rejestru zabytków – art. 29 ust. 4 pkt 2 ustawy z dnia 7 lipca 1994 r. – Prawo budowlane w związku z art. 36 ust. 1 pkt 1 i 2 oraz ust. 8 ustawy z dnia 23 lipca 2003 r. o ochronie zabytków i opiece nad zabytkami